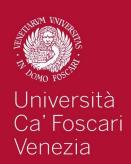

# **Computer Vision**

Intensity transformations

Filippo Bergamasco (<u>filippo.bergamasco@unive.it</u>)
<a href="mailto:http://www.dais.unive.it/~bergamasco">http://www.dais.unive.it/~bergamasco</a>
DAIS, Ca' Foscari University of Venice
Academic year 2016/2017

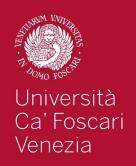

#### Introduction

We will discuss techniques that modify the intensity of pixels implemented in the spatial domain (ie. the image plane containing the pixels of the image)

A spatial domain process can be described by the expression:

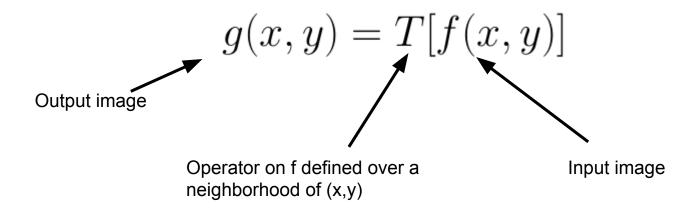

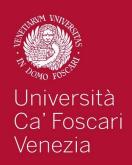

#### Introduction

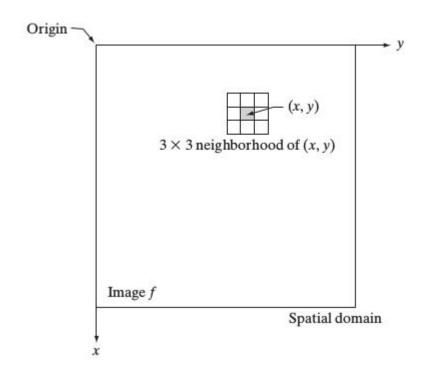

Typically, the neighborhood of (x,y) is:

- Rectangular
- Centered on (x,y)
- Much smaller than the size of the image

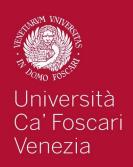

## Intensity transformations

When the neighborhood has size 1x1, g(x,y) depends only on the value of f at (x,y)

T is an intensity transformation function

$$s = T(r)$$

Where s and r are the intensity of g() and f() at a generic point (x,y)

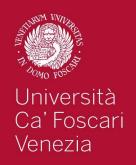

## Negative

The negative of an image with intensity levels in the range [0...L-1] is obtained by the following expression:

$$s = L - 1 - r$$

This processing enhances white or gray details embedded in dark regions

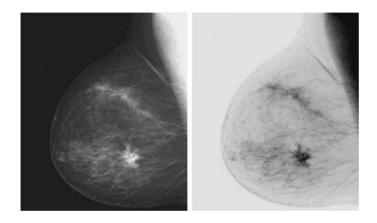

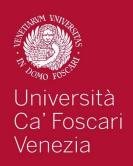

#### Gain/Bias

Two commonly used point processes are multiplication and addition with a constant:

$$s = \alpha r + \beta$$

The two parameters  $\alpha$ >0 and  $\beta$  are often called *gain* and *bias* and control **contrast** and **brightness** respectively.

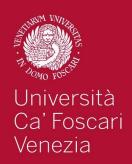

### Gain/Bias

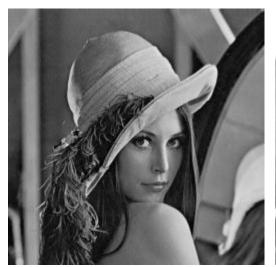

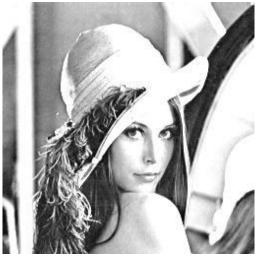

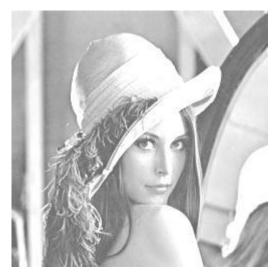

Original Image

$$\alpha = 2$$

$$\beta = 100$$

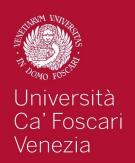

## Log Transformations

Log transformations are useful to compress the dynamic range of images (difference between the brightest and darkest pixel intensity) for images with large variation in pixel values

$$s = c \log(1+r)$$

Arbitrary constant

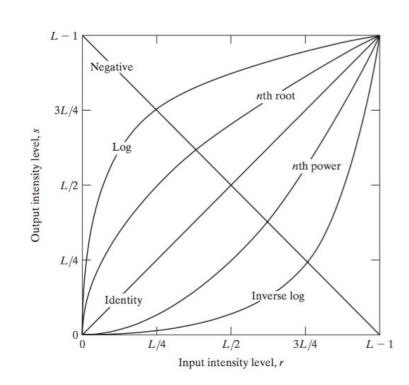

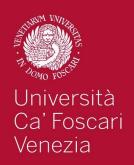

## Log Transformations

$$s = c \log(1+r)$$

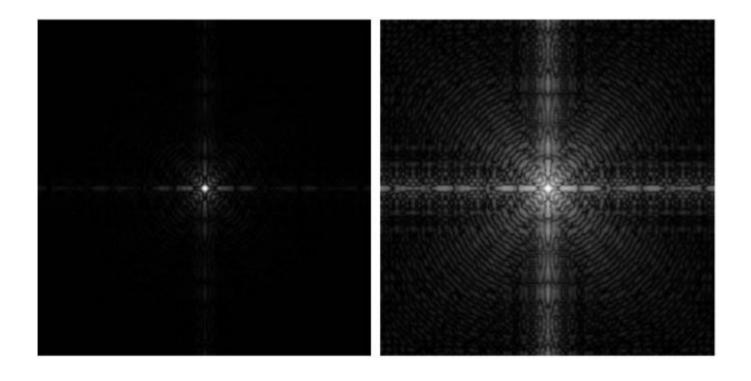

Fourier power spectrum is a nice example of a high dynamic range data

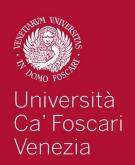

Gamma or power low transformations have the following basic form:

$$s = c r^{\gamma}$$

With c and  $\gamma$  positive constants.

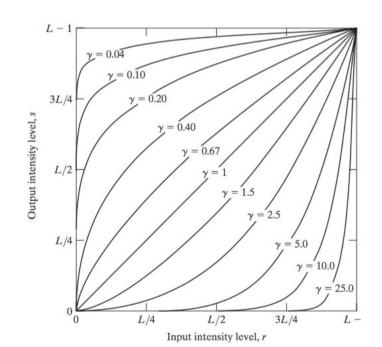

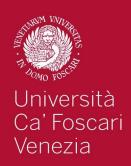

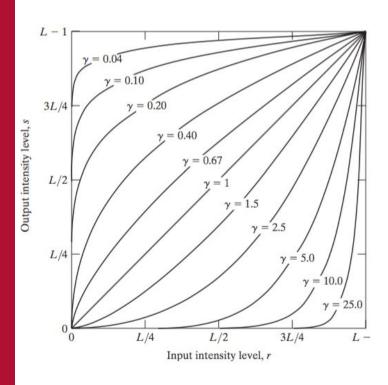

- Compress values similar to log transformation but more flexible due to the γ parameter
- Curves generated with a positive γ have the opposite effect of those with negative values
- Identity transformation when c=γ=1

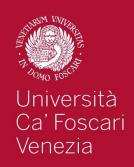

Gamma correction is useful because many image capture/printing/display devices have a power-law response (not linear!).

- For example, old CRT monitors have an intensity-to-voltage response which is a power-law with exponents varying from 1.8 to 2.5
- By using gamma correction we can remove this effect to obtain a response that is similar to the original image

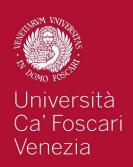

Monitor response is a power-law with  $\gamma = 2.5$ 

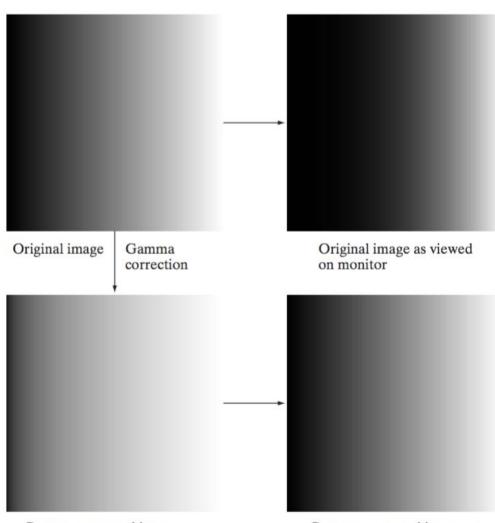

Image is pre-processed by applying a gamma transformation with  $\gamma = 1/(2.5) = 0.4$ 

Gamma-corrected image as viewed on the same monitor

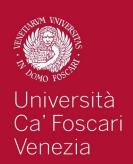

In addition to gamma correction, gamma transformations are useful for general purpose contrast manipulation:

Image appears too dark

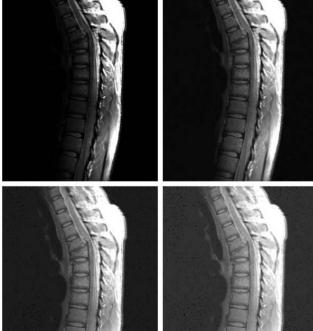

Corrected with  $\gamma = 0.6$ 

Corrected with y = 0.4

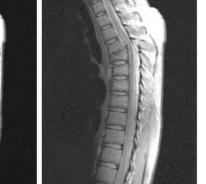

Corrected with y = 0.3

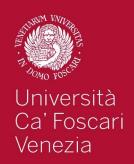

In addition to gamma correction, gamma transformations are useful for general purpose contrast manipulation:

Image is washed out

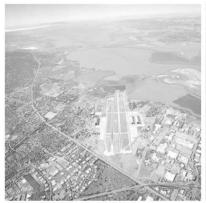

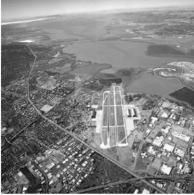

Corrected with  $\gamma = 3$ 

Corrected with  $\gamma = 4$ 

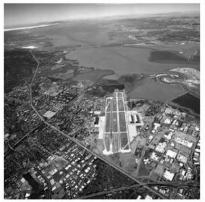

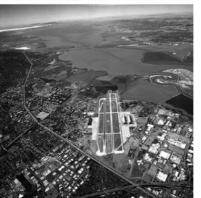

Corrected with y = 5

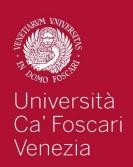

#### Contrast Enhancement

A whole family of transformations are defined using piecewise-linear functions.

One of the simplest and most useful piecewise-linear transformation is contrast enhancement

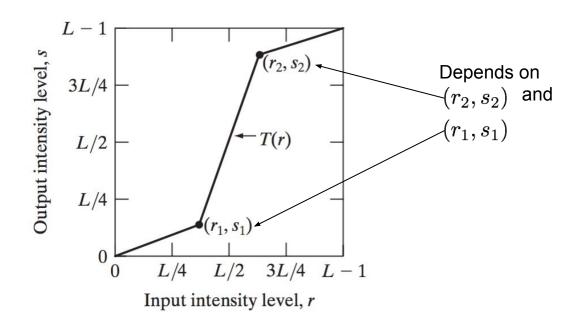

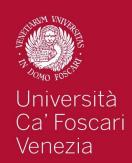

### **Contrast Enhancement**

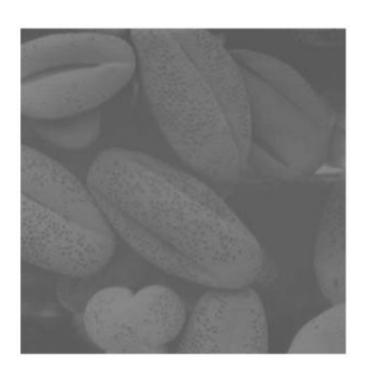

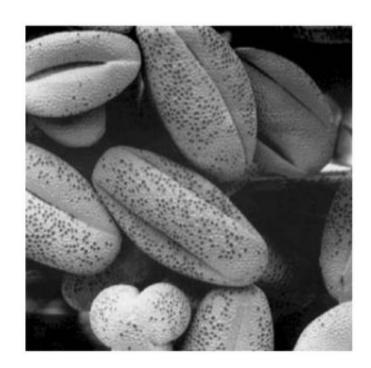

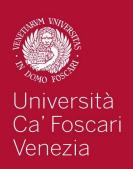

## **Thresholding**

An extreme case of contrast enhancement is the following:

$$s = \begin{cases} 0 & \text{if } r \le t \\ 1 & \text{if } r > t \end{cases}$$

Where t is a constant defined for the whole image. If t depends on the spatial coordinates it is often referred as adaptive thresholding

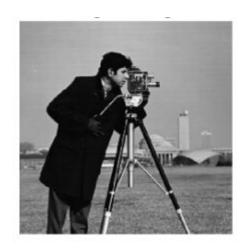

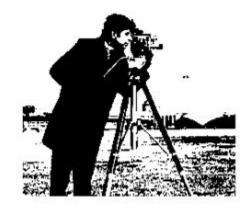

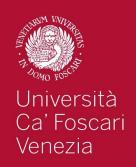

All the function described so far can improve the appearance of an image by varying some parameters

How can we automatically determine their best values?

One effective tool is the Image Histogram that allows us to analyze problems in the intensity (or color) distribution of an image

Without spatial information we can assimilate I(x,y) as a random intensity emitter.

The image histogram is the empirical distribution of image intensities

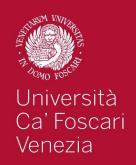

Let [0 ... L-1] be the intensity levels of an image. The image histogram is a discrete function

$$h(r_k) = n_k$$

Where  $r_k$  is the  $k^{th}$  intensity value and  $n_k$  is the number of pixels in the image with intensity  $r_k$ 

Usually the histogram is <u>normalized</u> by dividing each component to the total number of pixels. This way each histogram component is an estimate of the probability of the occurrence of the intensity r<sub>k</sub>

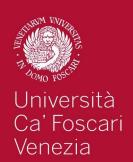

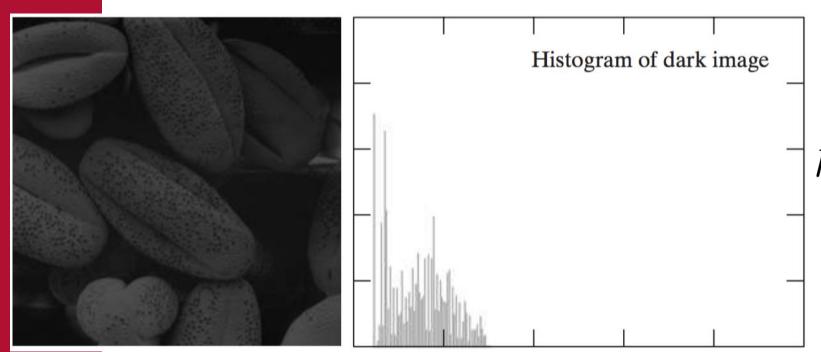

 $h(r_k)$ 

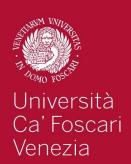

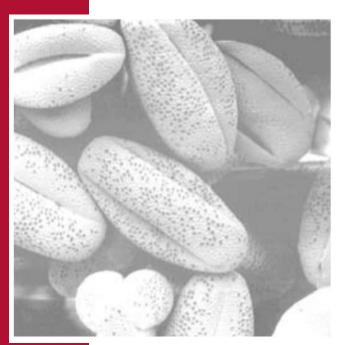

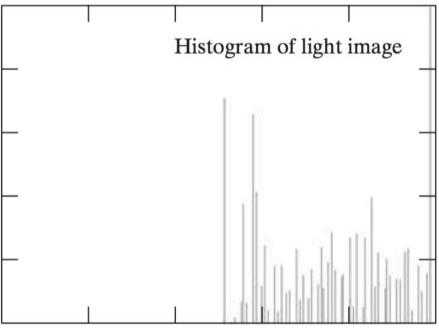

 $h(r_k)$ 

 $r_k$ 

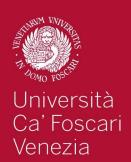

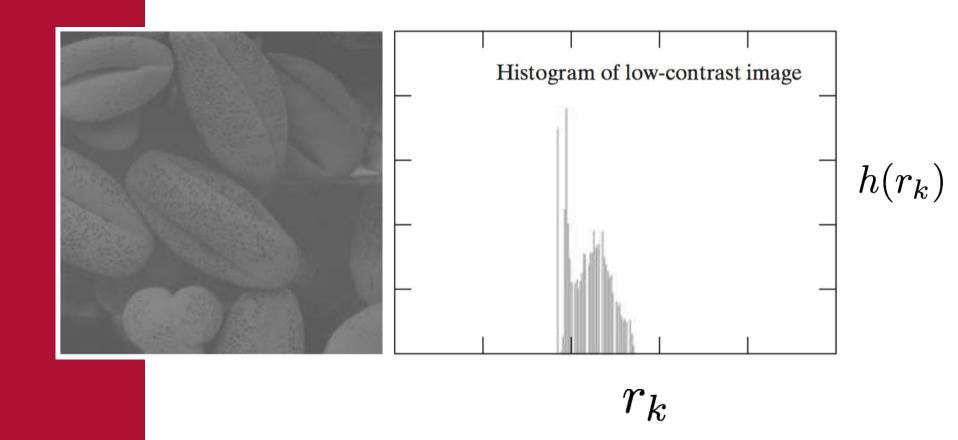

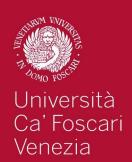

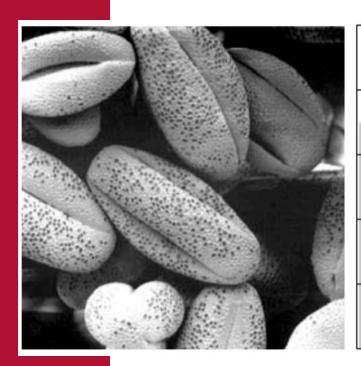

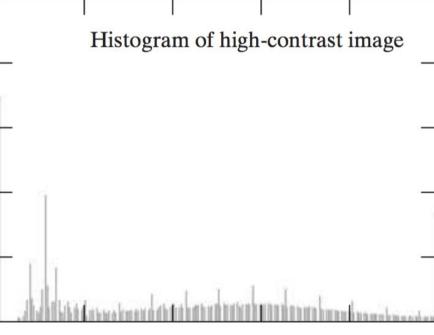

 $h(r_k)$ 

 $r_k$ 

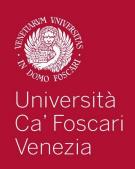

When enhancing an image ideally we would like to brighten the dark values and darken the light ones.

 Choosing the correct parameters requires human intervention... how can we automate the process?

A popular answer is to find a mapping function

$$s = T(r)$$

so that the resulting histogram of s is flat (uniform distribution).

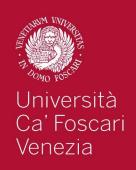

More formally, intensity levels of an image may be viewed as random variables in interval [0 ... L-1].

Image histogram of s is an estimate of the **PDF** of s  $(p_s(s))$  and histogram of r is an estimate of  $p_r(r)$ .

From probability theory, when we apply a function s=T(r) to a random variable r we got:

$$p_s(s) = p_r(r) \left| \frac{dr}{ds} \right|$$

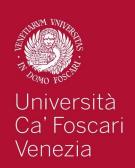

If we use the function:

 $T(r) = (L-1) \int_0^r p_r(w) dw$ 

We have:

$$\frac{ds}{dr} = \frac{dT(r)}{dr} = (L-1)\frac{d}{dr} \left[ \int_0^r p_r(w)dw \right] = (L-1)p_r(r)$$

$$p_s(s) = p_r(r)\frac{dr}{ds} = p_r(r)\frac{1}{(L-1)p_r(r)} = \frac{1}{L-1}$$

**Uniform distribution!** 

CDF of r

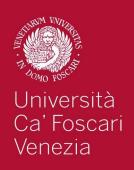

In the discrete case, if we apply the function

$$s_k = T(r_k) = (L-1) \sum_{j=0}^k p_r(r_j) = \frac{L-1}{MN} \sum_{j=0}^k h(r_j)$$

Sum of the first k components of the input image histogram

We obtain a (quasi) flat histogram of the output image

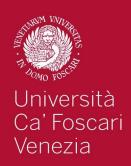

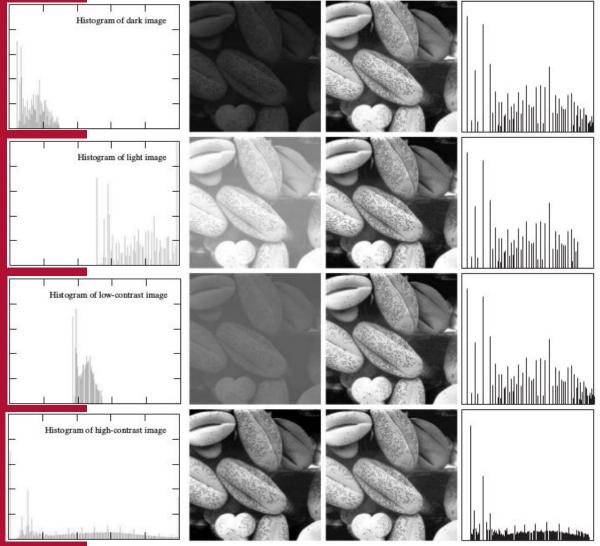

Since histogram is a discrete approximation of a PDF, the resulting histogram is in general not perfectly flat.

It still remains a good approximation

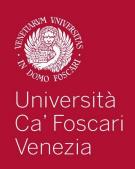

## Histogram matching

It is useful sometimes to be able to specify the shape of the histogram that we wish the processed image to have (instead of a simple flat one).

Histogram equalization discussed so far can be used also for histogram matching

Suppose that we have an input image with intensities described by r with PDF  $p_r(r)$  and a *specified* PDF described by z with a given PDF  $p_z(z)$ 

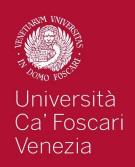

## Histogram matching

Let s be a random variable with the following property:

$$s = T(r) = (L-1) \int_0^r p_r(w) dw$$

(ie. s is the equalized version of r)

We define a function G(z) as following:

$$G(z) = (L-1)\int_0^z p_z(t)dt$$

Since G(z)=T(r), and both are monotonically increasing, we have  $z=G^{-1}[T(r)]=G^{-1}(s)$ 

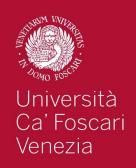

## Histogram matching

#### Algorithm:

- 1. Compute the PDF (normalized histogram) of the input image  $p_r(r)$
- 2. Use the *specified* PDF  $p_z(z)$  to obtain the function G(z)
- 3. Obtain the inverse transformation  $z = G^{-1}(s)$
- 4. Equalize the input image. Apply the function  $G^{-1}(s)$  to the equalized image to obtain the corresponding output image.

When all pixels are processed, the PDF of the output image will be equal to the specified PDF

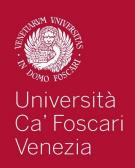

## Histogram for thresholding

Let's go back to the thresholding operation, which is a common step in many cv applications:

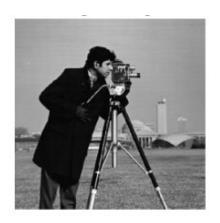

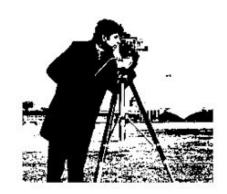

When using global thresholding a common problem is to automatically find a good threshold t that separates well dark from bright areas

$$s = \begin{cases} 0 & \text{if } r \le t \\ 1 & \text{if } r > t \end{cases}$$

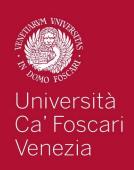

## Histogram for thresholding

Image histogram can give us useful clues on the threshold level

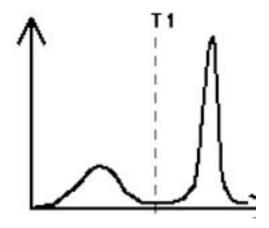

If an image is separable through thresholding there will be a range of intensity with low probability

Thresholding is essentially a **clustering problem** in which two clusters (black and white pixels) are sought

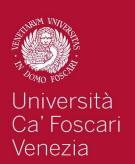

The idea is to find the optimum threshold so that the variance of each class (within-class variance) is minimized

$$\underset{T}{\operatorname{argmin}} P_1 \sigma_{C1}^2 + P_2 \sigma_{C2}^2$$

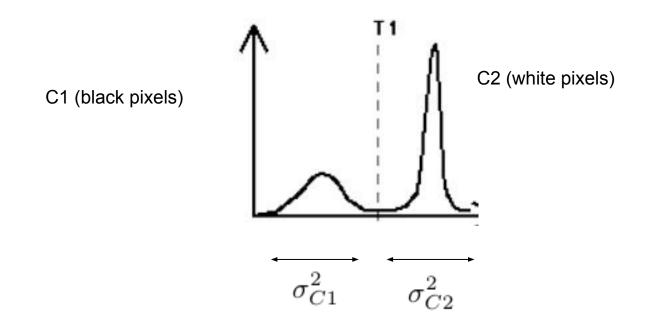

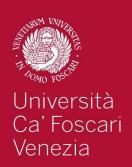

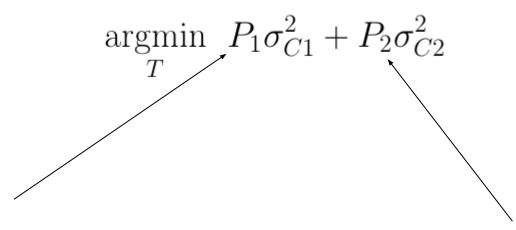

Probability that a pixel is assigned to C1 given a threshold T

$$P_1(T) = \sum_{i=0}^{T} p_i$$

Probability that a pixel is assigned to C2 given a threshold T

$$P_1(T) = \sum_{i=T+1}^{L-1} p_i = 1 - P_1(T)$$

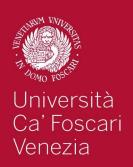

Mean intensity values for the pixels assigned to C1:

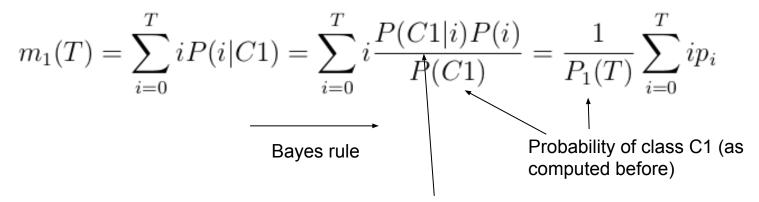

Always 1 because we are dealing only with values i from C1

Mean intensity values for the pixels assigned to C2:

$$m_2(T) = \sum_{i=T+1}^{L-1} iP(i|C2) = \frac{1}{P_2(T)} \sum_{i=T+1}^{L-1} ip_i$$

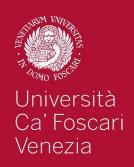

C1 class variance:

$$\sigma_{C1}^{2}(T) = \frac{1}{P_{1}(T)} \sum_{i=0}^{T} (i - m_{1}(T))^{2} p_{i}$$

C2 class variance:

$$\sigma_{C2}^{2}(T) = \frac{1}{P_{2}(T)} \sum_{i=T+1}^{L-1} (i - m_{2}(T))^{2} p_{i}$$

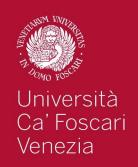

What is the best threshold?

Operatively, we can try all the possible T from 0 to L-1 and keep the threshold for which

$$P_1(T)\sigma_{C1}^2(T) + P_2(T)\sigma_{C2}^2(T)$$

Is minimum.

**Problem**: Is computationally expensive to compute  $\sigma^2_{C1}(T), \sigma^2_{C2}(T)$ 

**Solution:** Otsu demonstrated that the optimal T that minimizes the *within-class-variance* also maximizes the *between-class-variance* 

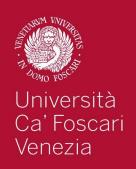

Between-class-variance:

$$\sigma_B^2(T) = \frac{[m_G P_1(T) - m(T)]^2}{P_1(T)[1 - P_1(T)]}$$

$$m_G = \sum_{i=0}^{L-1} i p_i$$
  $m(T) = \sum_{i=0}^{T} i p_i$ 

Global mean

Cumulative mean

Optimum T can be now easily computed efficiently

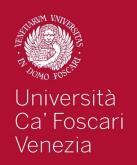

Otsu Algorithm for optimal global thresholding:

1. Compute the normalized histogram of the input image.

Denote each component of the histogram as

$$p_i, i = 0, 1, \ldots, L - 1$$

- 2. Compute the cumulative sums  $P_1(T) \forall T = 0 \dots L-1$
- 3. Compute the cumulative means  $m(T) \forall T = 0 \dots L-1$
- 4. Compute the global intensity mean  $\,m_{G}$
- 5. Compute the between class variance  $\sigma_B^2(T) \ \forall T = 0 \dots L 1$
- 6. Apply threshold with a value of T for which  $\sigma_B^2(T)$  is maximum

Otsu thresholding iterates on image histogram and not on image pixels as other global methods!

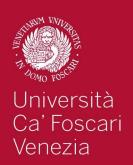

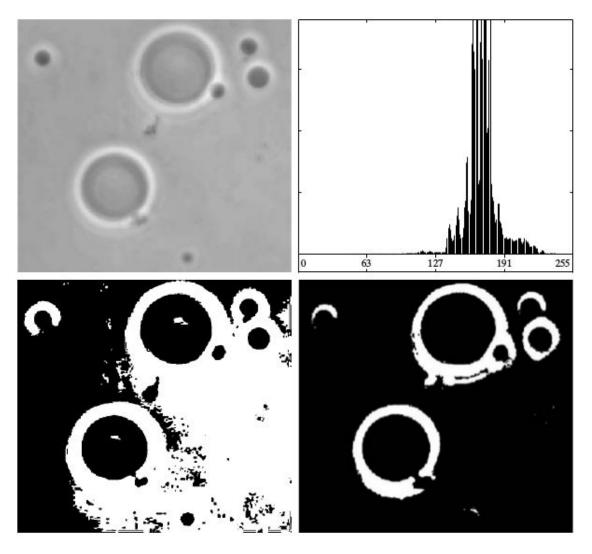

K-means based

Otsu